# **MINISTERIO DE TRABAJO, EMPLEO Y PREVISIÓN SOCIAL**

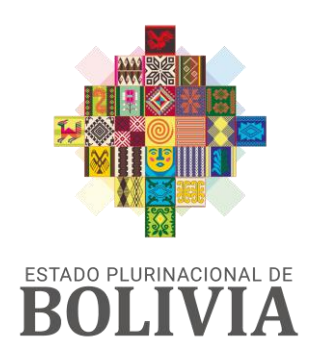

MINISTERIO DE TRABAJO EMPLEO Y PREVISIÓN SOCIAL

# **SISTEMA DE PROGRAMAS DE GESTIÓN DE SEGURIDAD Y SALUD EN EL TRABAJO P.G.S.S.T.**

# **MANUAL DE USUARIO**

# **(Empresa)**

MAYO 2023

**La Paz – Bolivia**

**UNIDAD DE TÉCNOLOGÍAS DE INFORMACIÓN Y COMUNICACIONES**

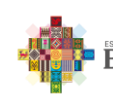

## **MANUAL DE USUARIO** SISTEMA DE PROGRAMAS DE GESTIÓN<br>DE SEGURIDAD Y SALUD EN EL TRABAJO **P.G.S.S.T.**

**PRELIMINARES** 

 $\mathbf{I}$ 

Versión  $V-1$ 

Página

# **INDICE**

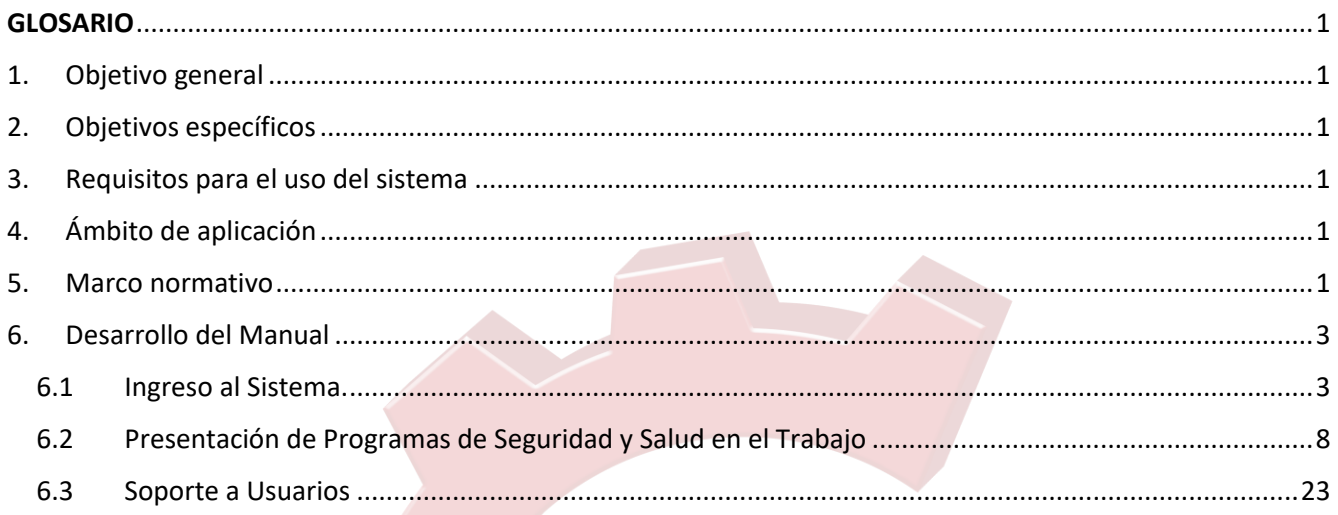

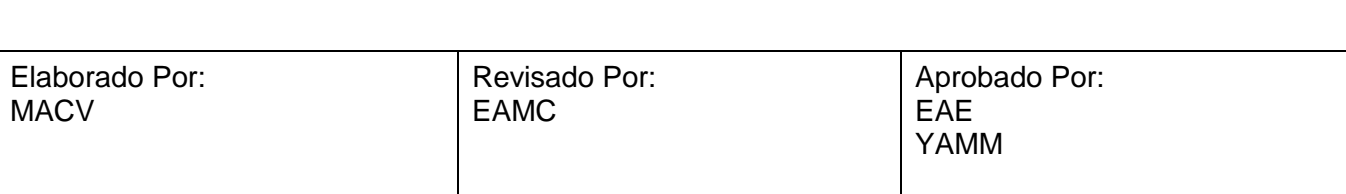

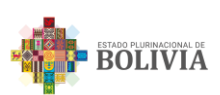

#### **MANUAL DE USUARIO SISTEMA DE PROGRAMAS DE GESTIÓN DE SEGURIDAD Y SALUD EN EL TRABAJO P.G.S.S.T.**

Código  $M$ -DGP-PGSST-1.0

Versión | V-1

Página  $|1$ 

# **GLOSARIO**

<span id="page-2-0"></span>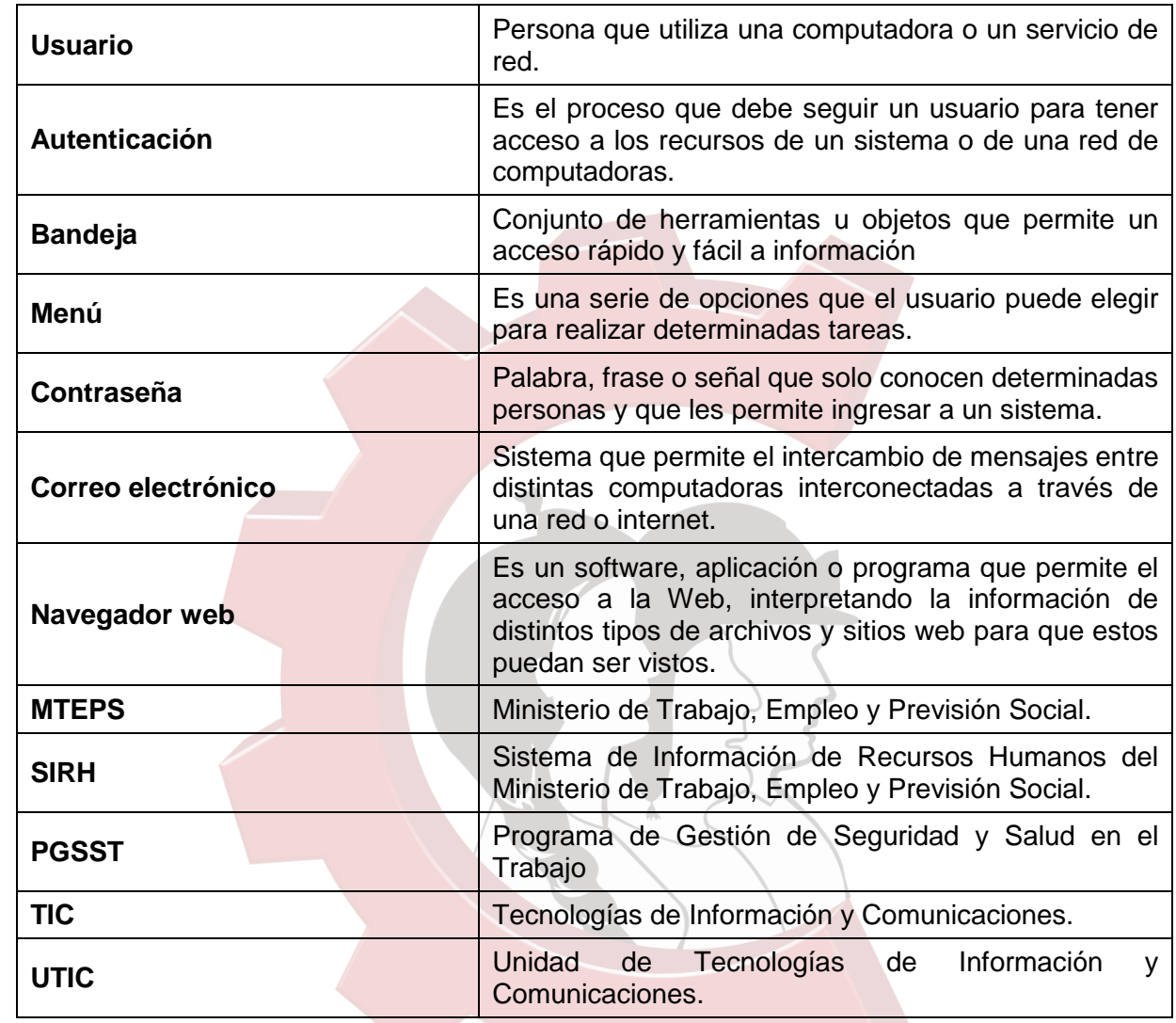

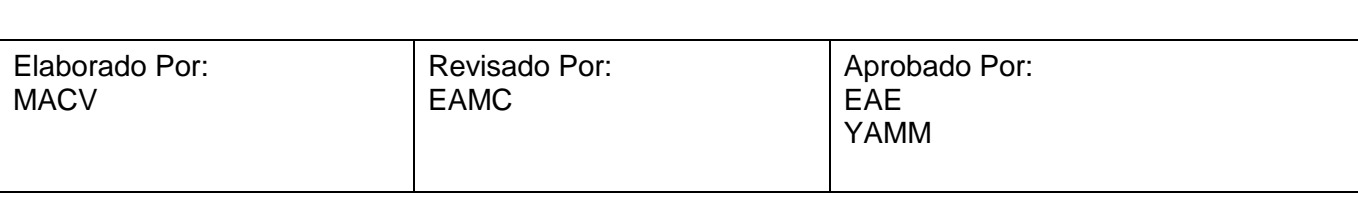

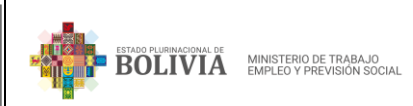

#### **MANUAL DE USUARIO SISTEMA DE PROGRAMAS DE GESTIÓN DE SEGURIDAD Y SALUD EN EL TRABAJO P.G.S.S.T.**

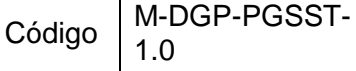

Versión | V-1

Página | 1

# **CAPÍTULO I**

# **DISPOSICIONES GENERALES**

## <span id="page-3-0"></span>**1. Objetivo general**

Proporcionar a las entidades/organizaciones o empresas, un manual de usuario, con instrucciones apropiadas de uso, manejo y conocimiento respecto a las características operativas del PGSST.

## <span id="page-3-1"></span>**2. Objetivos específicos**

Desarrollar la administración de los módulos del PGSST desde el usuario "Empresa".

## <span id="page-3-2"></span>**3. Requisitos para el uso del sistema**

Para emplear el sistema se requiere:

- Contar con el Número de Identificación Tributaria NIT, proporcionada por el Servicio de Impuestos Nacionales.
- **Contar con usuario y contraseña habilitado por el Servicio de Impuestos Nacionales.**
- **Contar con conexión a internet.**
- Navegadores web y versiones permitidos desde la gestión 2017 para adelante, por ejemplo:
- Firefox, versión 58.0a1 (hasta la última versión).
- Google Chrome, versión 61.0.3163.113 (hasta la última versión).
- Cuenta de correo electrónico, para recepción de credenciales de acceso.

### <span id="page-3-3"></span>**4. Ámbito de aplicación**

El presente manual es de aplicación a entidades/organizaciones o empresas constituidas en el Estado Plurinacional de Bolivia.

### <span id="page-3-4"></span>**5. Marco normativo**

El marco normativo vigente orienta a establecer como política pública la implementación del Gobierno Electrónico y la simplificación de los trámites a través de las TIC, a fin de que el personal de entidades públicas pueda acceder de forma ágil y eficiente a servicios públicos.

Los fines del Plan Institucional de Gobierno Electrónico del Ministerio de Trabajo, Empleo y Previsión Social - MTEPS, comprende:

- a) Constitución Política del Estado, Artículo 103 Parágrafo II determina que el Estado asumirá como política la implementación de estrategias para incorporar el conocimiento y aplicación de nuevas tecnologías de información y comunicación.
- b) Ley No. 164, General de Telecomunicaciones, Tecnologías de Información y Comunicación de 8 de agosto de 2011, declara de prioridad nacional la promoción del uso de las tecnologías de información y comunicación para procurar el vivir bien de todas las bolivianas y bolivianos. Al efecto, dispone que el nivel central del Estado promueva la incorporación del Gobierno Electrónico a los procedimientos gubernamentales, a la prestación de sus servicios y a la

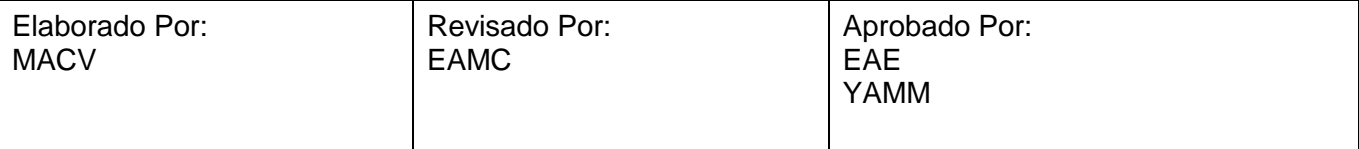

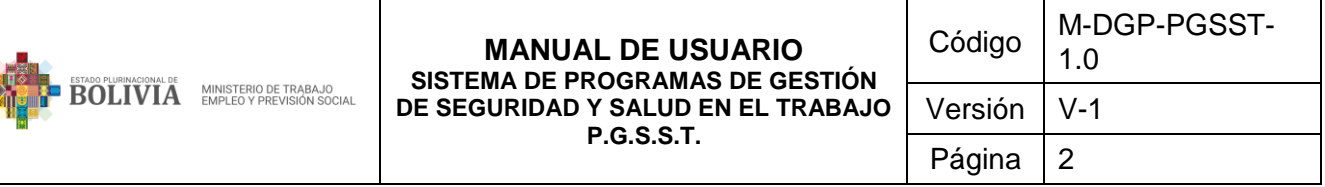

difusión de información, mediante una estrategia enfocada al servicio de la población. Asimismo, establece que el órgano Ejecutivo del nivel central del Estado, elaborará los lineamientos para la incorporación del Gobierno Electrónico.

- c) Decreto Supremo No. 1793 de 13 de noviembre de 2013 reglamenta el acceso, uso y desarrollo de las Tecnologías de Información y Comunicación – TIC, en el marco del Título IV de la Ley N° 164 Ley General de Telecomunicaciones, Tecnologías de Información y Comunicación, aplicándose a actividades o servicios relacionados con la certificación digital, gobierno electrónico, software libre, correo electrónico y el uso de documentos y firmas digitales. El Reglamento para el Desarrollo de Tecnologías de Información y Comunicación, que forma parte de este decreto establece:
	- 1) Los principios para el desarrollo y uso de aplicaciones informáticas en las entidades públicas: i) la soberanía tecnológica, ii) seguridad informática y iii) la descolonización del conocimiento.
	- 2) Los objetivos del Gobierno Electrónico: i) Modernizar y transparentar la gestión pública, otorgando servicios y atención de calidad a la ciudadanía, garantizando el derecho a la información, así como contribuir a la eficiencia y eficacia de los actos administrativos en los procesos internos del gobierno, mediante el uso de las tecnologías de información y comunicación y otras herramientas; ii) Generar mecanismos tecnológicos de participación y control social, mediante el uso de TIC por parte de los ciudadanos, organizaciones sociales y pueblos y naciones indígena originario campesinos.
	- 3) Las entidades públicas del Estado estarán a cargo de la ejecución del Plan de Implementación del Gobierno Electrónico.
- d) Decreto Supremo N° 2514 de 9 de septiembre de 2015, crea la Agencia de Gobierno Electrónico y Tecnologías de Información y Comunicación (AGETIC) y los Comités Interinstitucionales de Simplificación de Trámites. Encomienda a AGETIC:
	- 1) Elaborar, proponer, promover, gestionar, articular y actualizar el Plan de Implementación de Gobierno Electrónico y el Plan de Implementación de Software Libre y Estándares Abiertos para las entidades del sector público y otros planes relacionados con el ámbito de gobierno electrónico y seguridad informática, así como realizar su seguimiento y evaluación a la implementación.
	- 2) Proponer políticas y desarrollar acciones orientadas a mejorar la calidad, eficiencia y transparencia de la gestión y servicios públicos, en el marco de la implementación de Gobierno Electrónico y Tecnologías de Información y Comunicación.
	- 3) Coordinar con las entidades del sector público, el desarrollo de programas y proyectos de Gobierno Electrónico, reingeniería de procesos y procedimientos e implementación de tecnologías de información y comunicación para simplificar la realización de trámites de la ciudadanía.
- e) Decreto Supremo No. 3251 de 12 de julio de 2017 aprueba, entre otros, el Plan de Implementación de Gobierno Electrónico, con el objetivo de "modernizar y transparentar la gestión pública", identificando tres ejes estratégicos: i) Gobierno Soberano, ii) Gobierno Eficiente y iii) Gobierno Abierto y Participativo. De igual forma, este decreto establece los aspectos complementarios para su implementación.

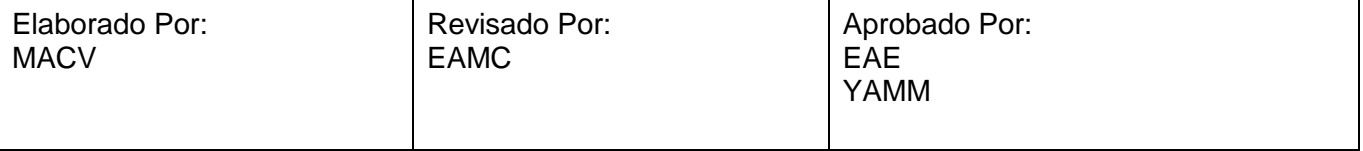

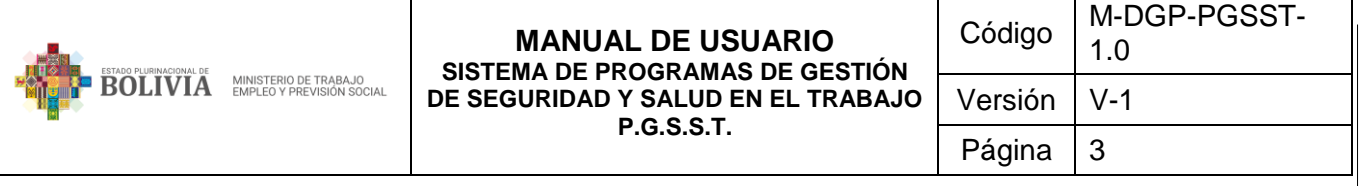

#### <span id="page-5-1"></span><span id="page-5-0"></span>**6. Desarrollo del Manual**

#### **6.1 Ingreso al Sistema.**

El acceso al sistema PGSST para entidades/organizaciones o empresas, es a través de la dirección URL: [https://psst.mintrabajo.gob.bo/loginPsst,](https://psst.mintrabajo.gob.bo/loginPsst) alternativamente se puede acceder a través del Sitio Web institucional de esta cartera de estado, en la sección **INSTITUCIÓN P.G.S.S.T.**:

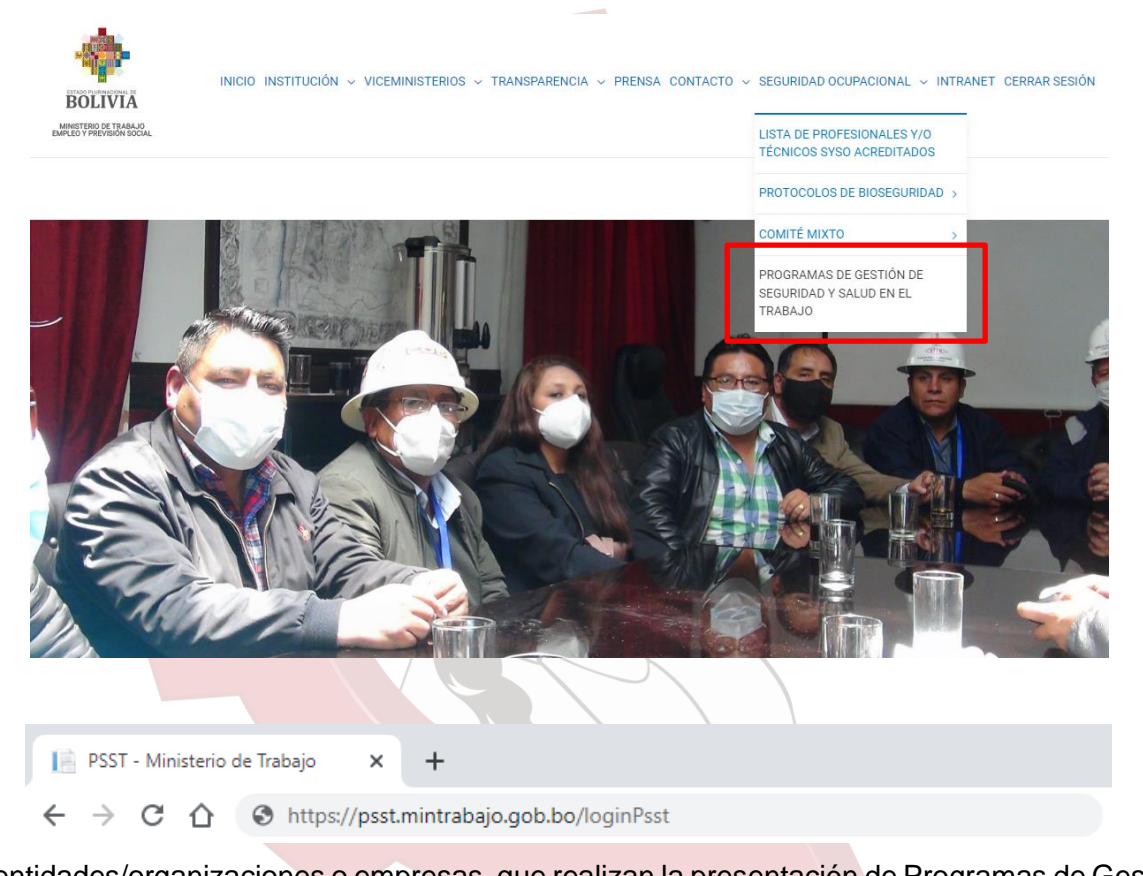

Las entidades/organizaciones o empresas, que realizan la presentación de Programas de Gestión de Seguridad y Salud en el Trabajo – PGSST a través del sistema PGSST, para acceder al mismo, deben emplear los datos de NIT, usuario y contraseña otorgados por el Servicio de Impuestos Nacionales (SIN).

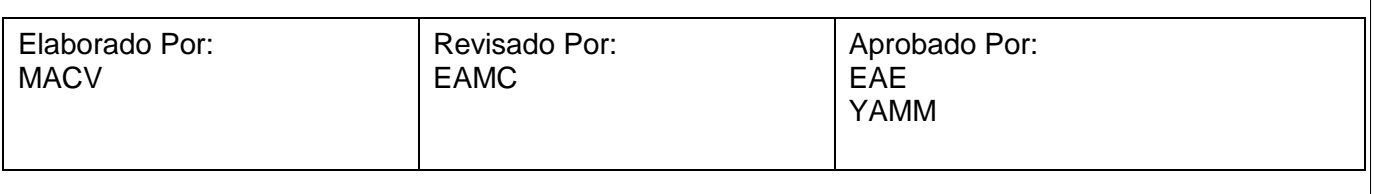

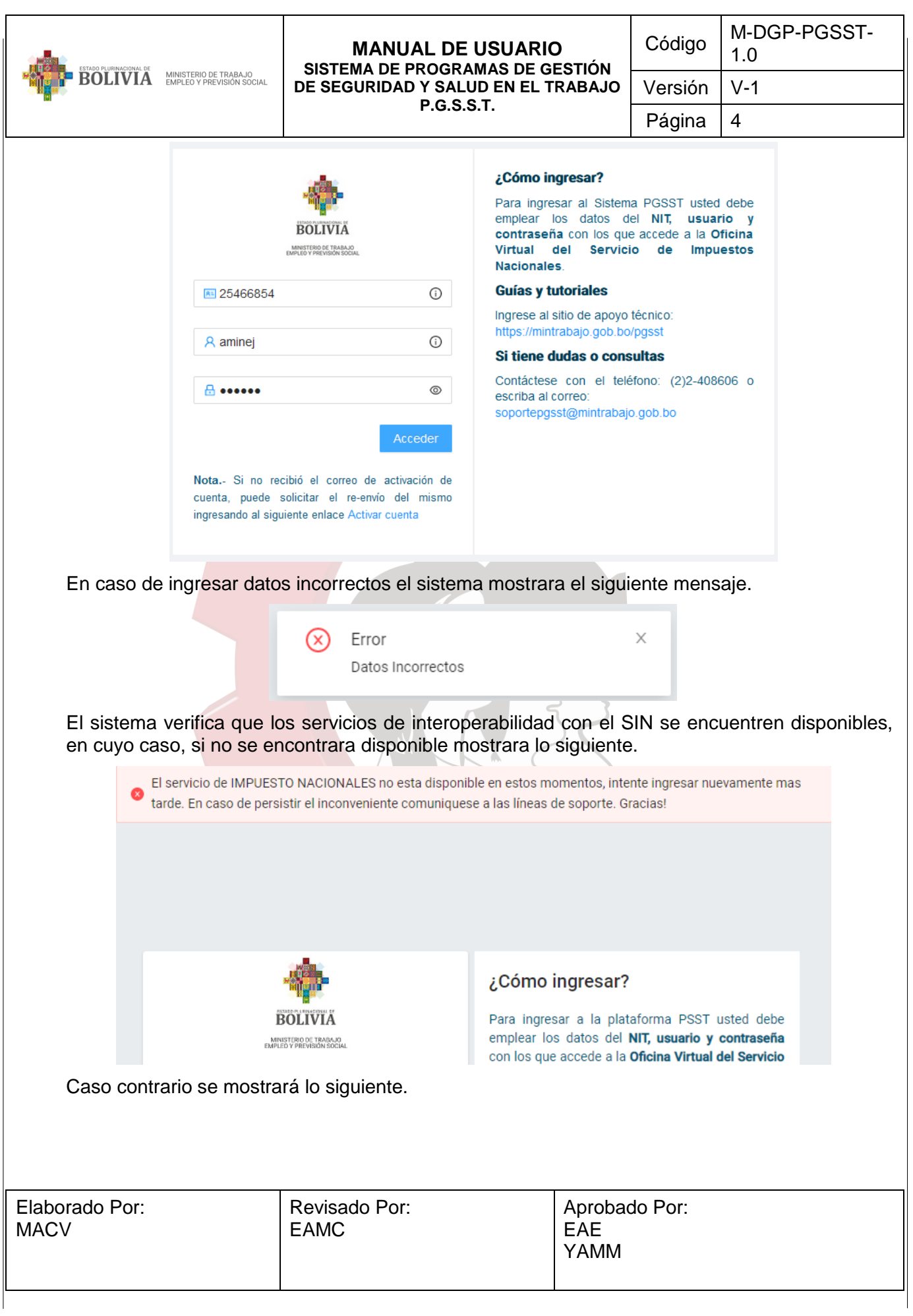

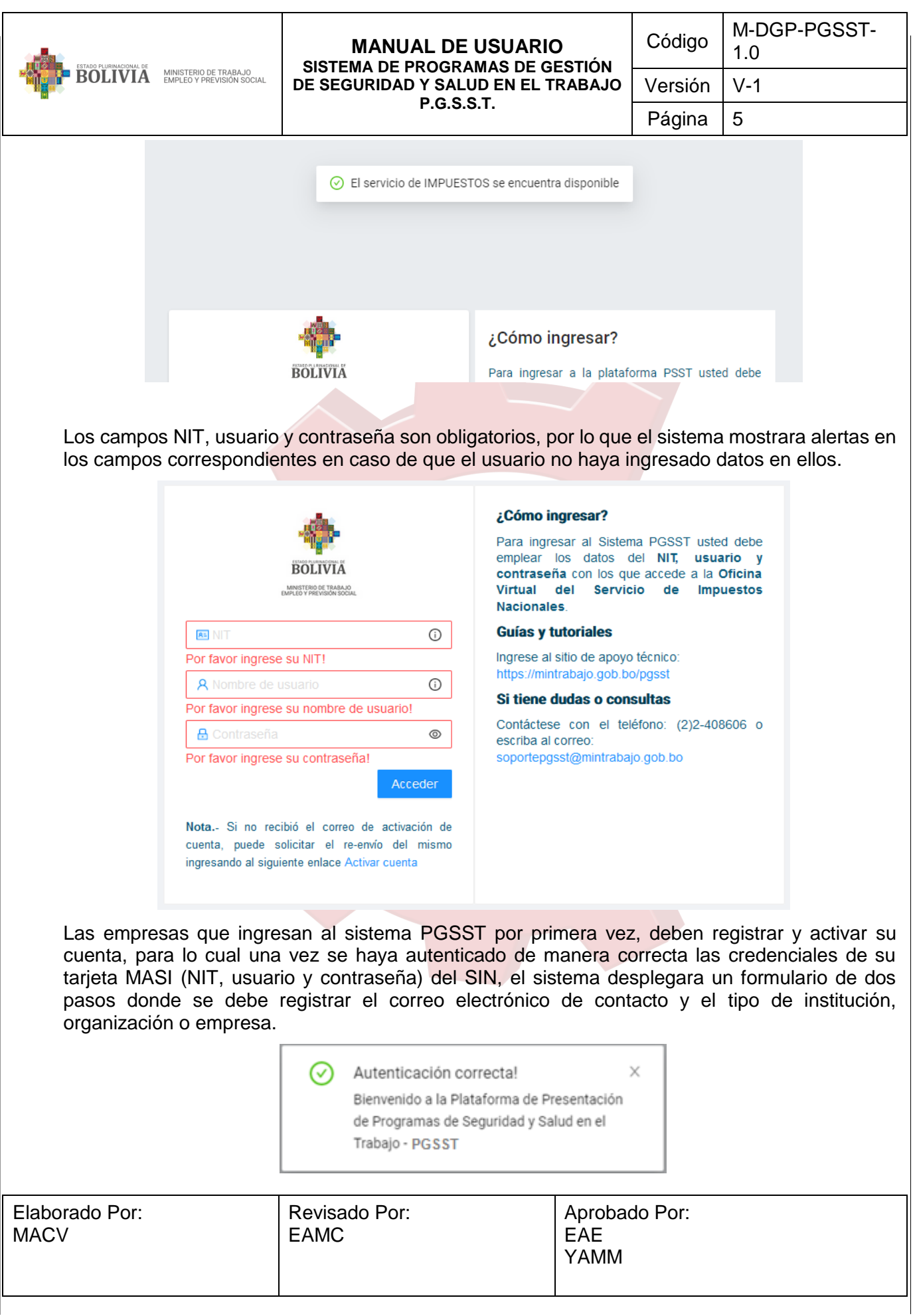

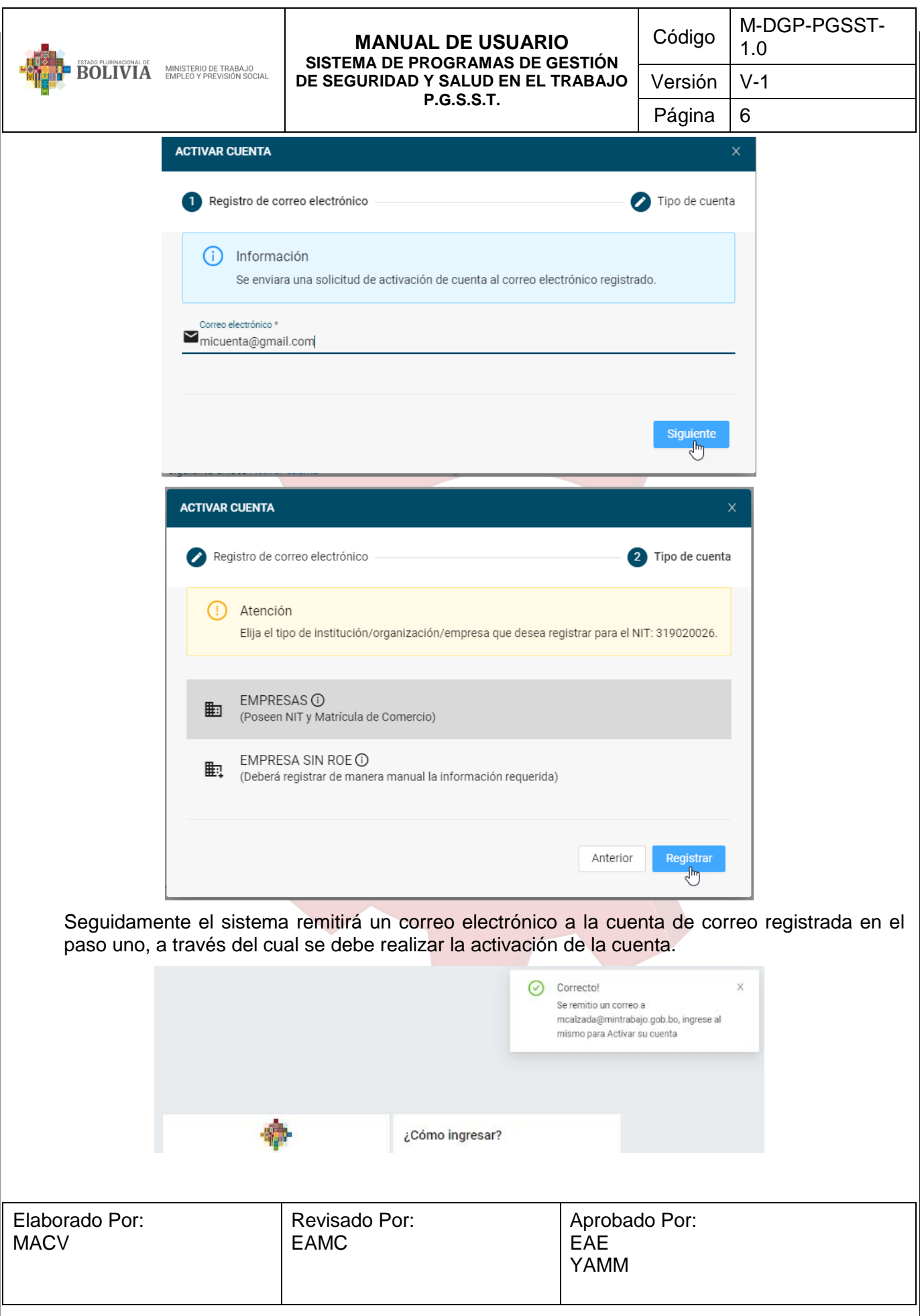

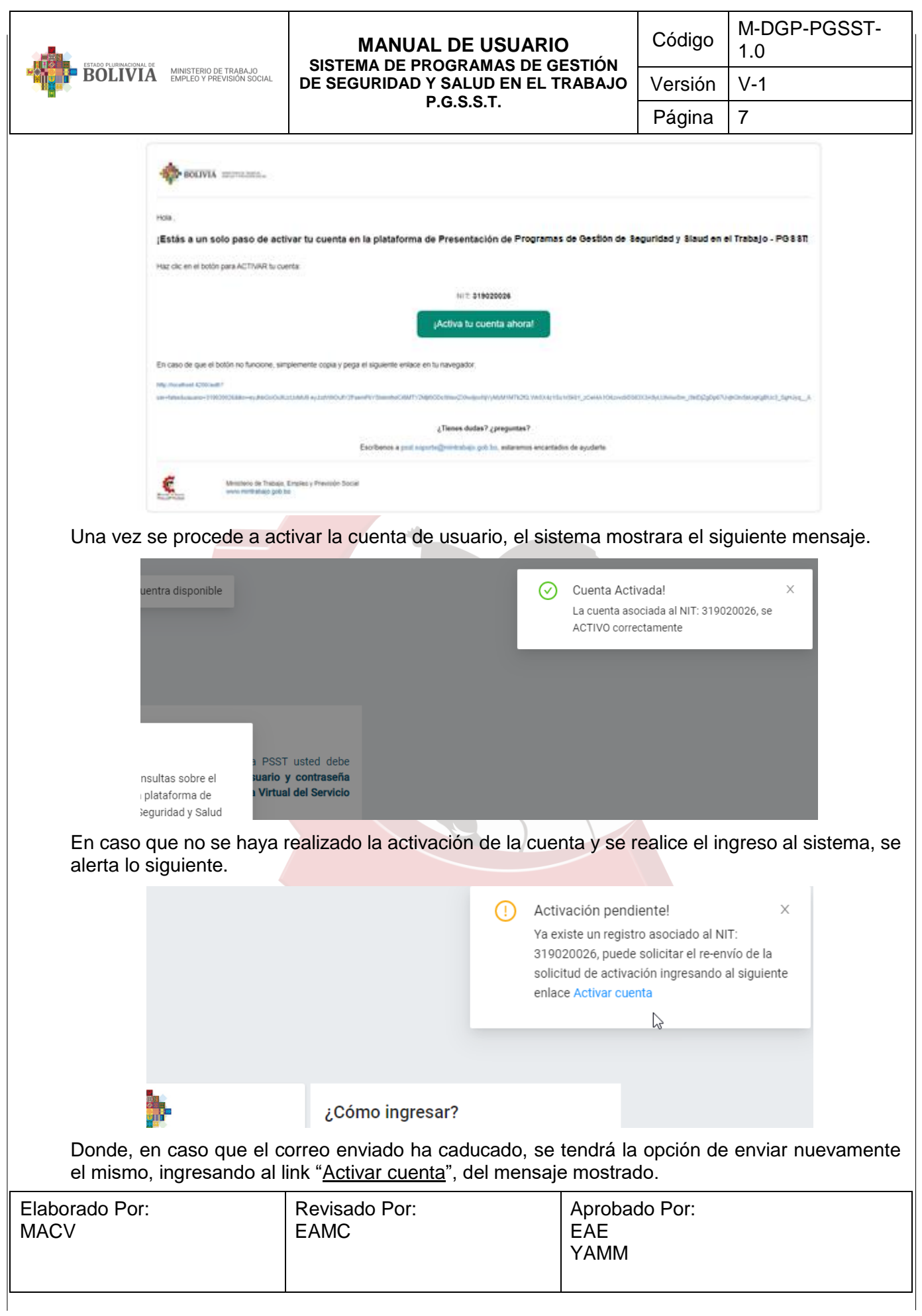

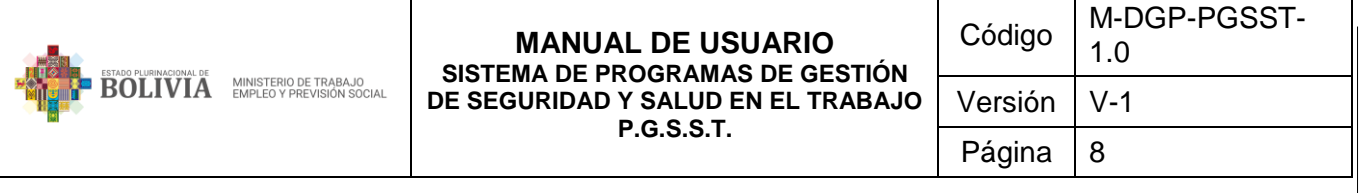

### <span id="page-10-0"></span>**6.2 Presentación de Programas de Gestión de Seguridad y Salud en el Trabajo**

Para realizar el registro de un PGSST, se debe acceder a la opción "Empresa PGSST" > "Presentación PGSST".

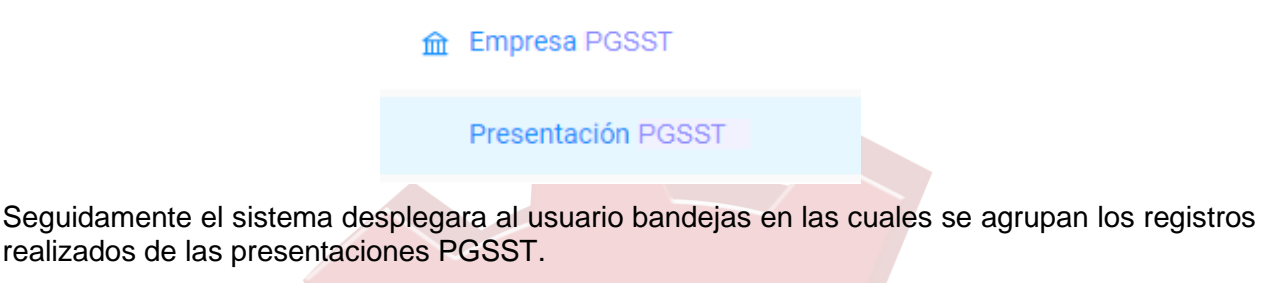

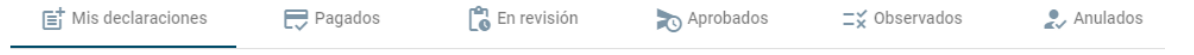

Para adicionar un nuevo registro PGSST, se debe seleccionar la bandeja de Mis presentaciones, seguidamente seleccionar la opción "*Registrar nueva presentación PGSST*".

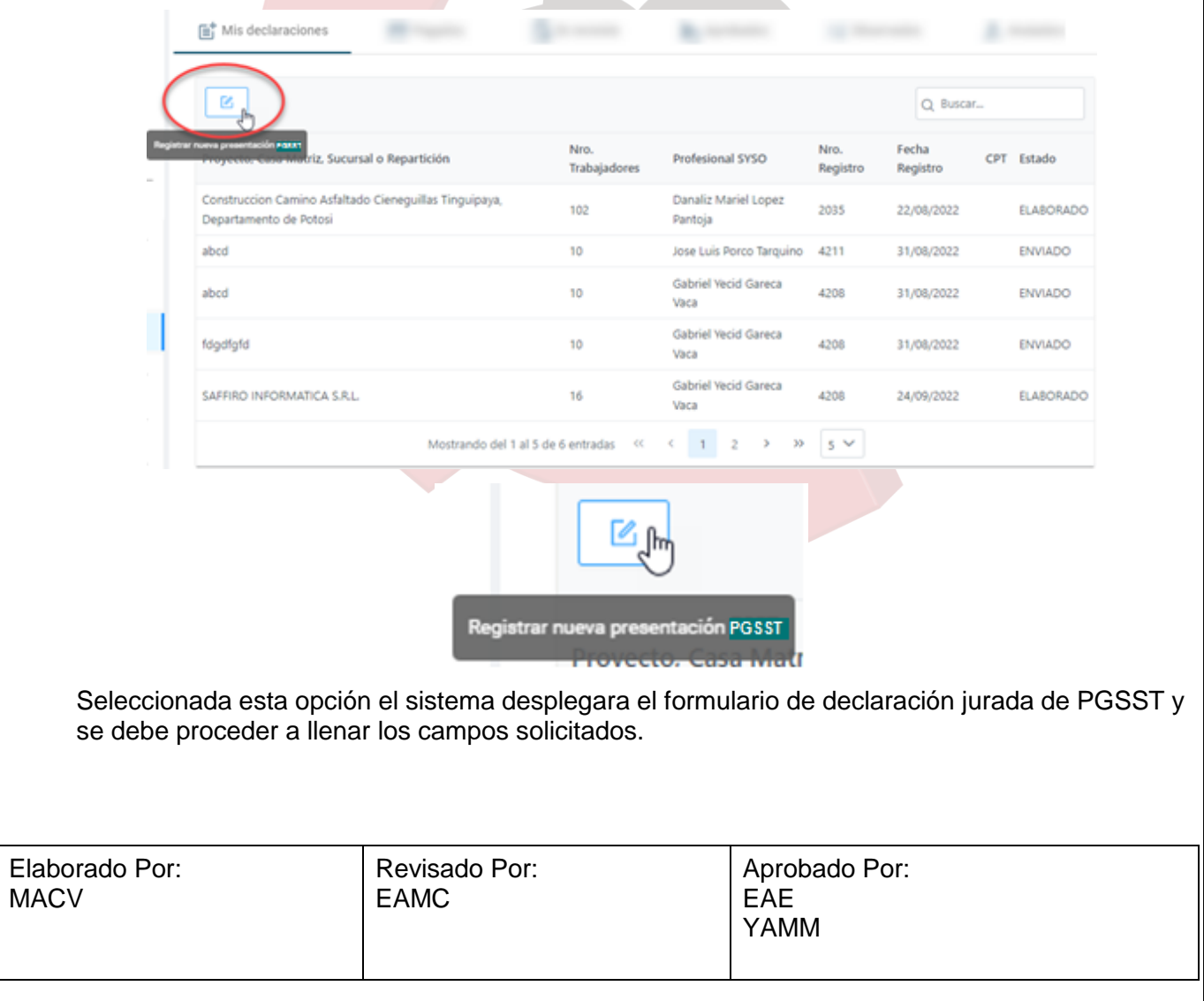

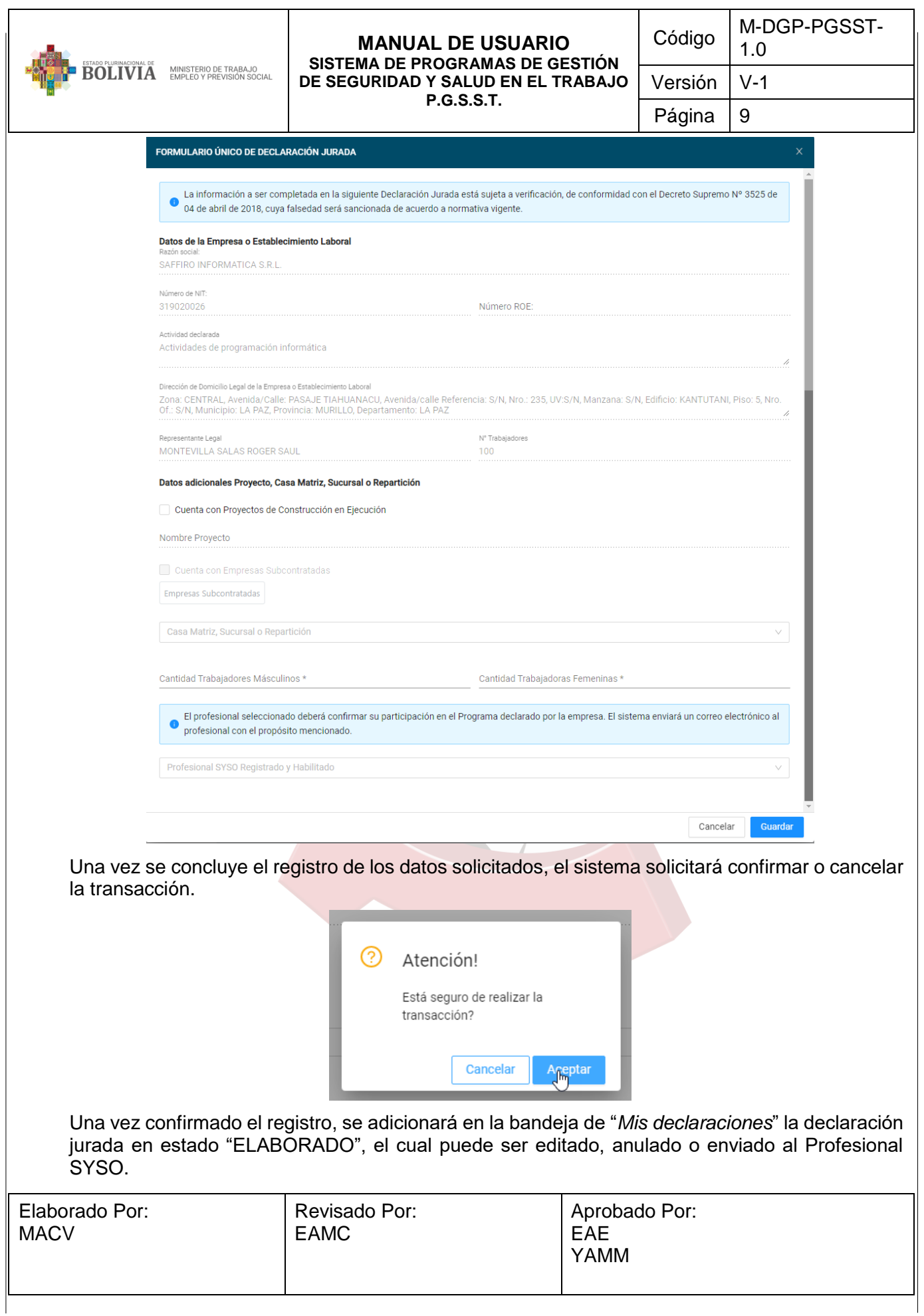

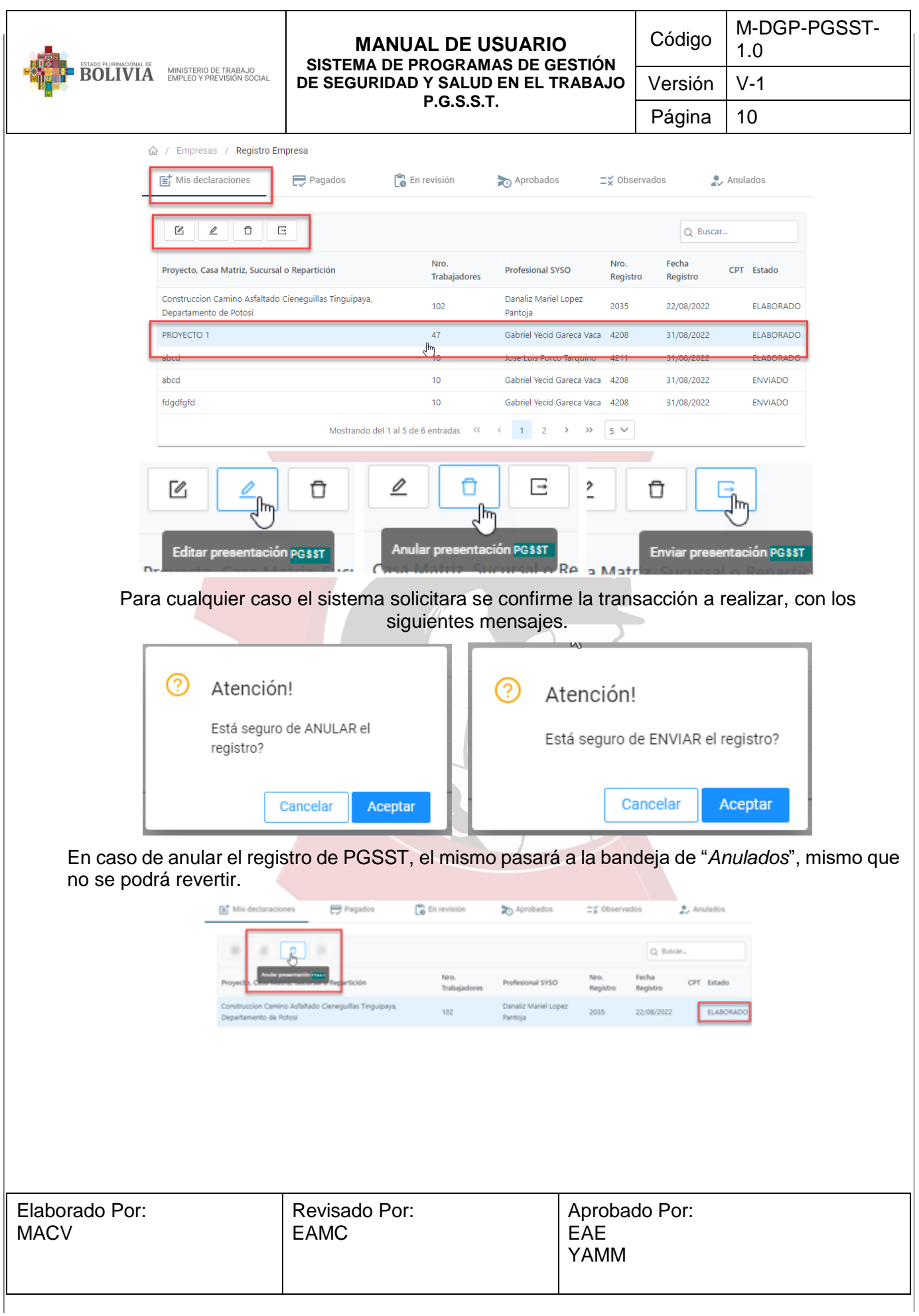

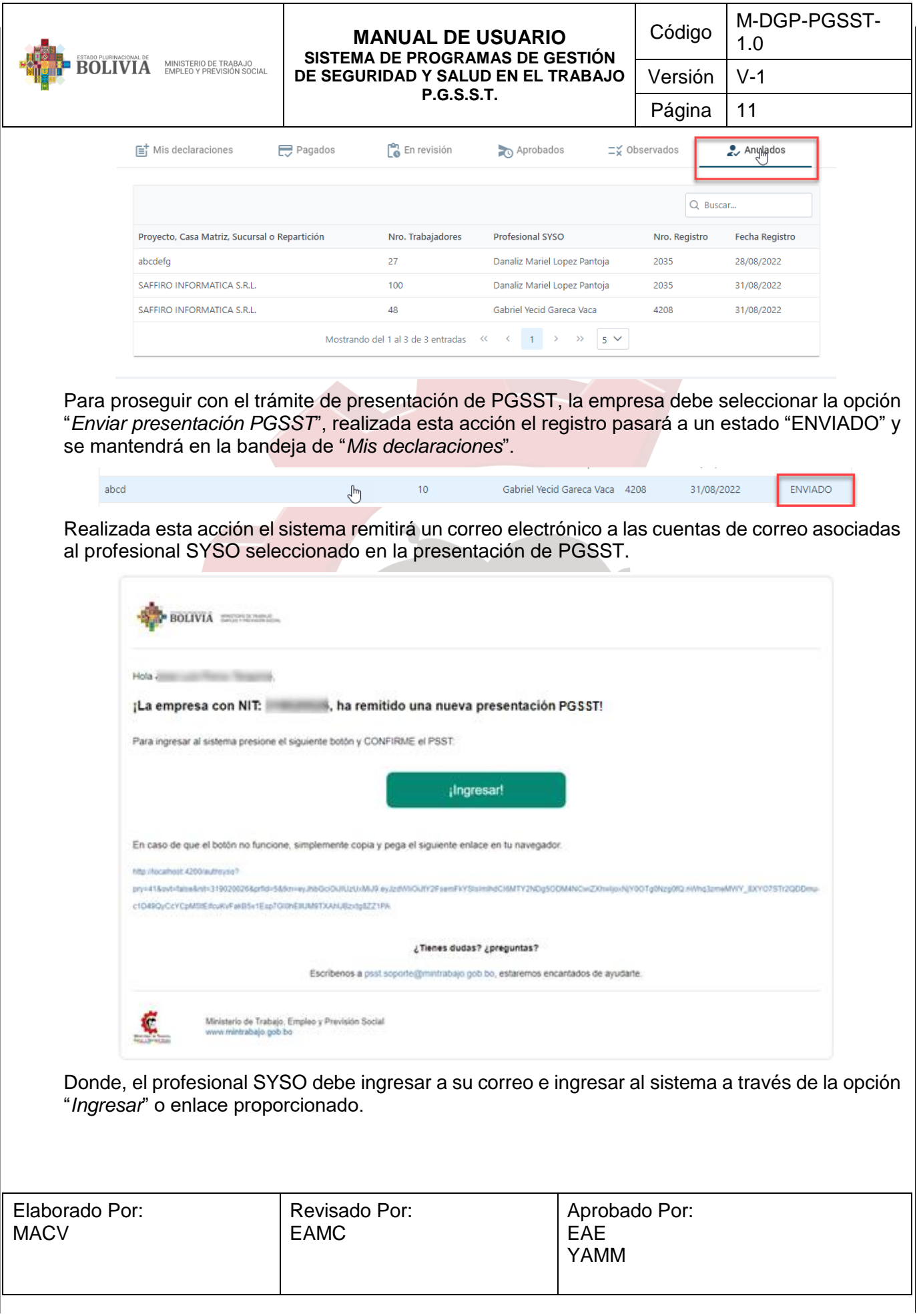

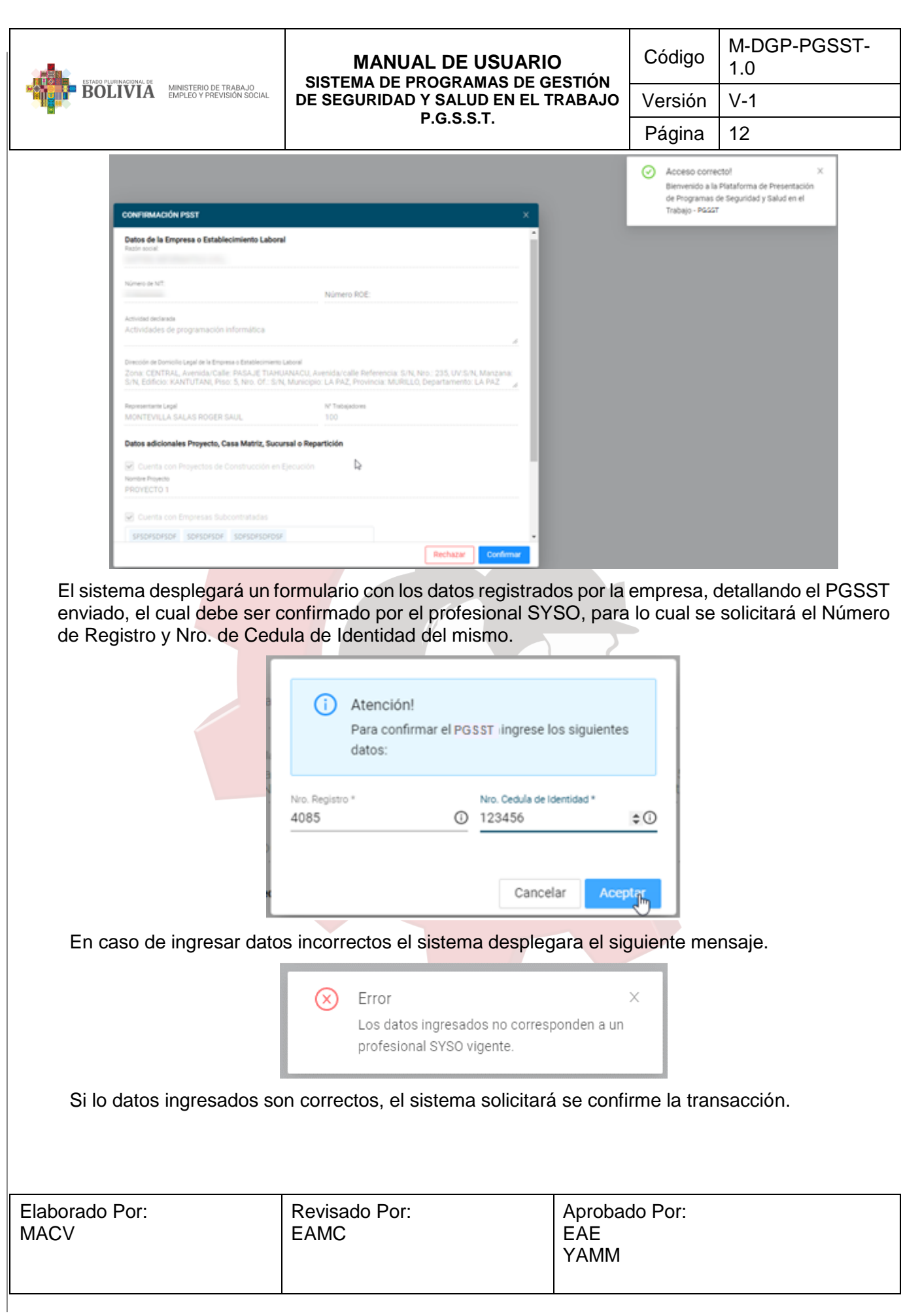

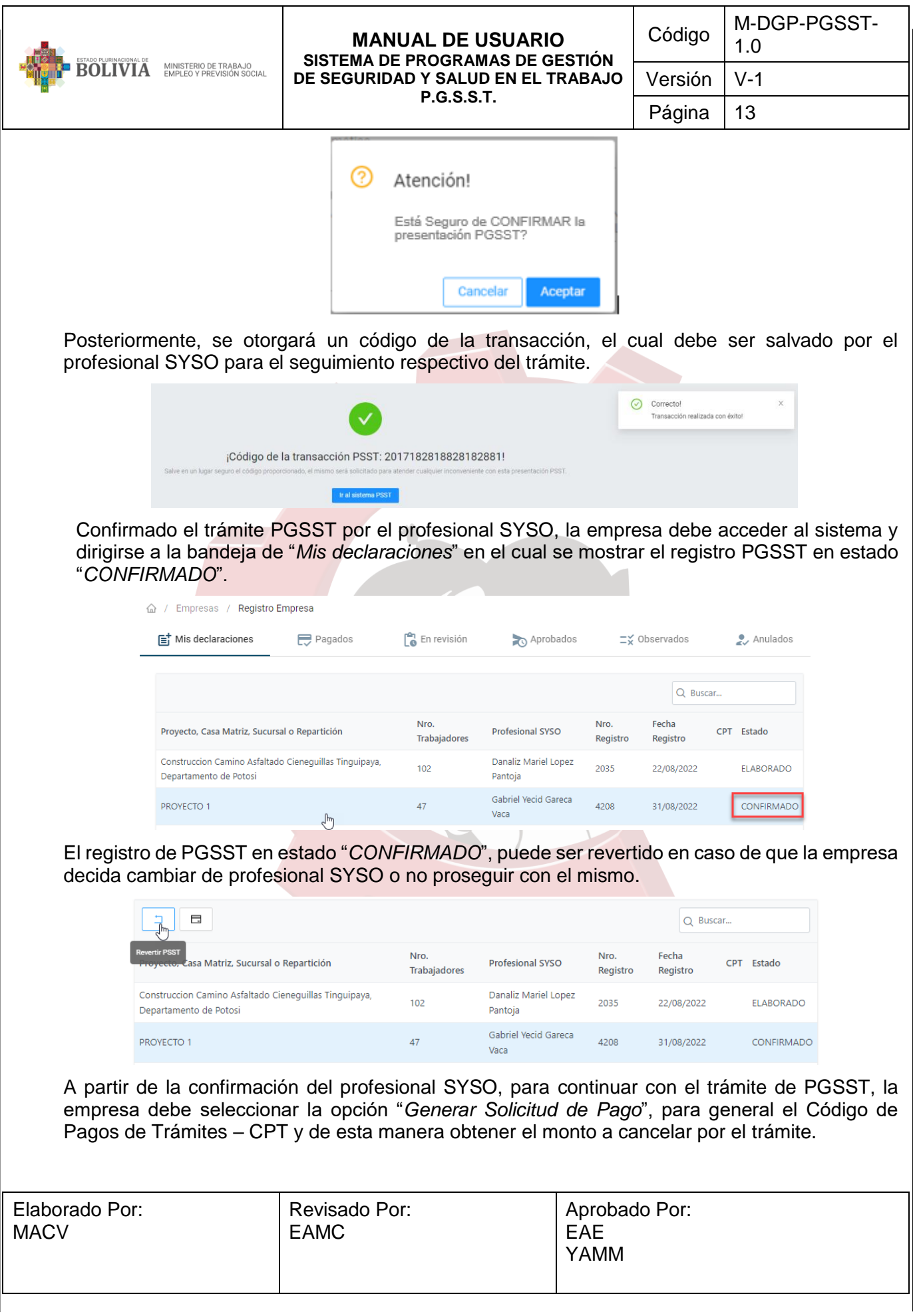

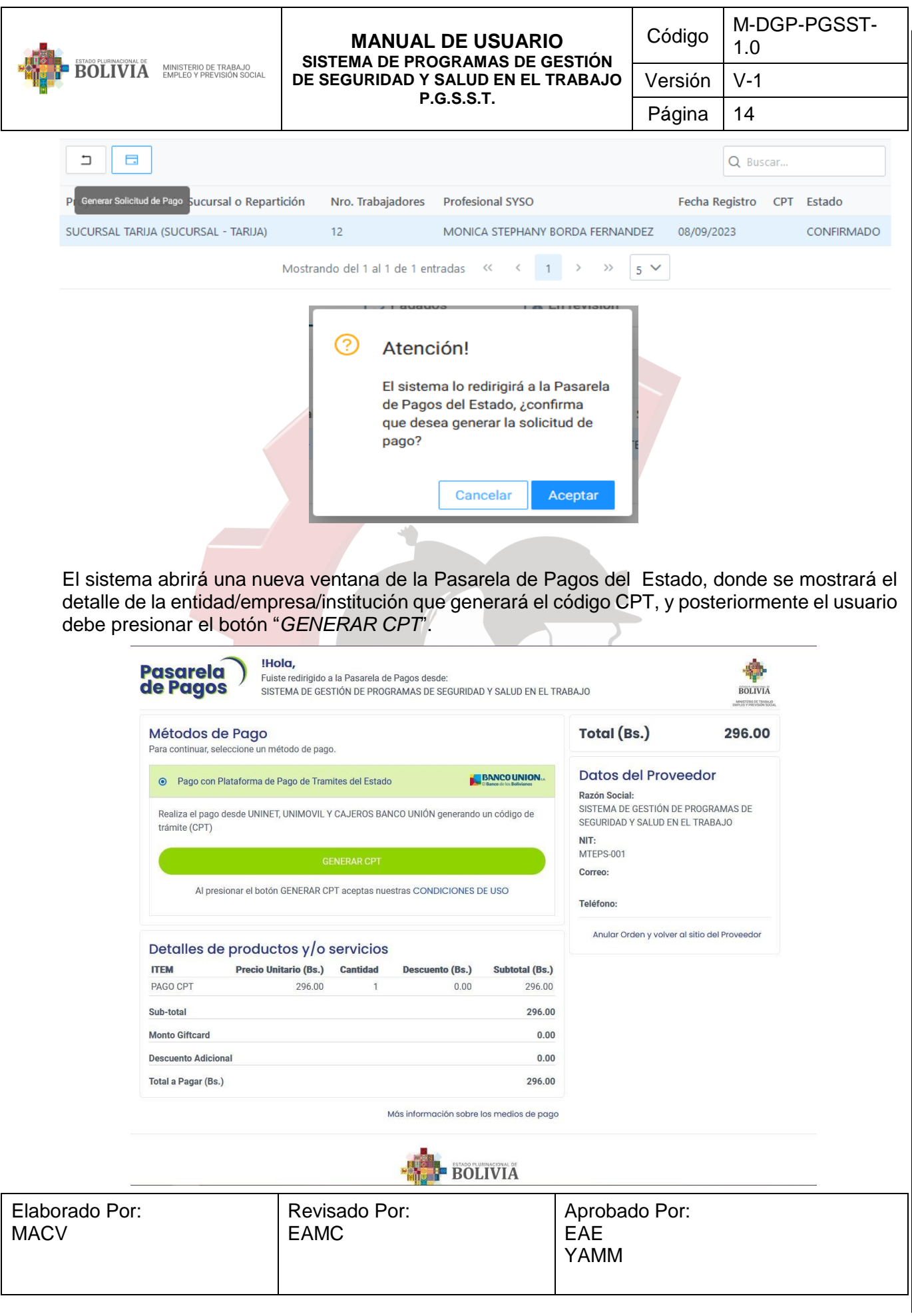

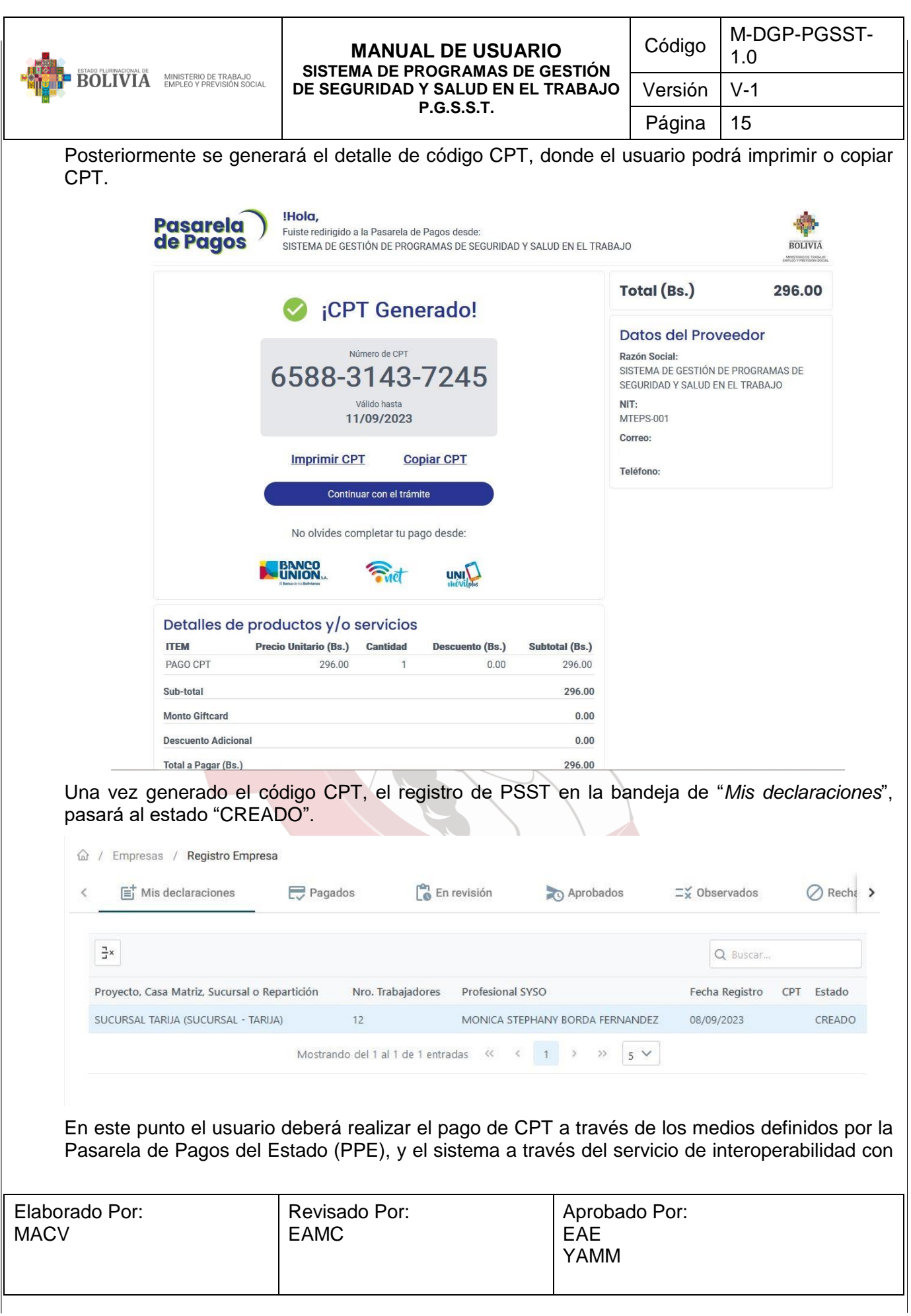

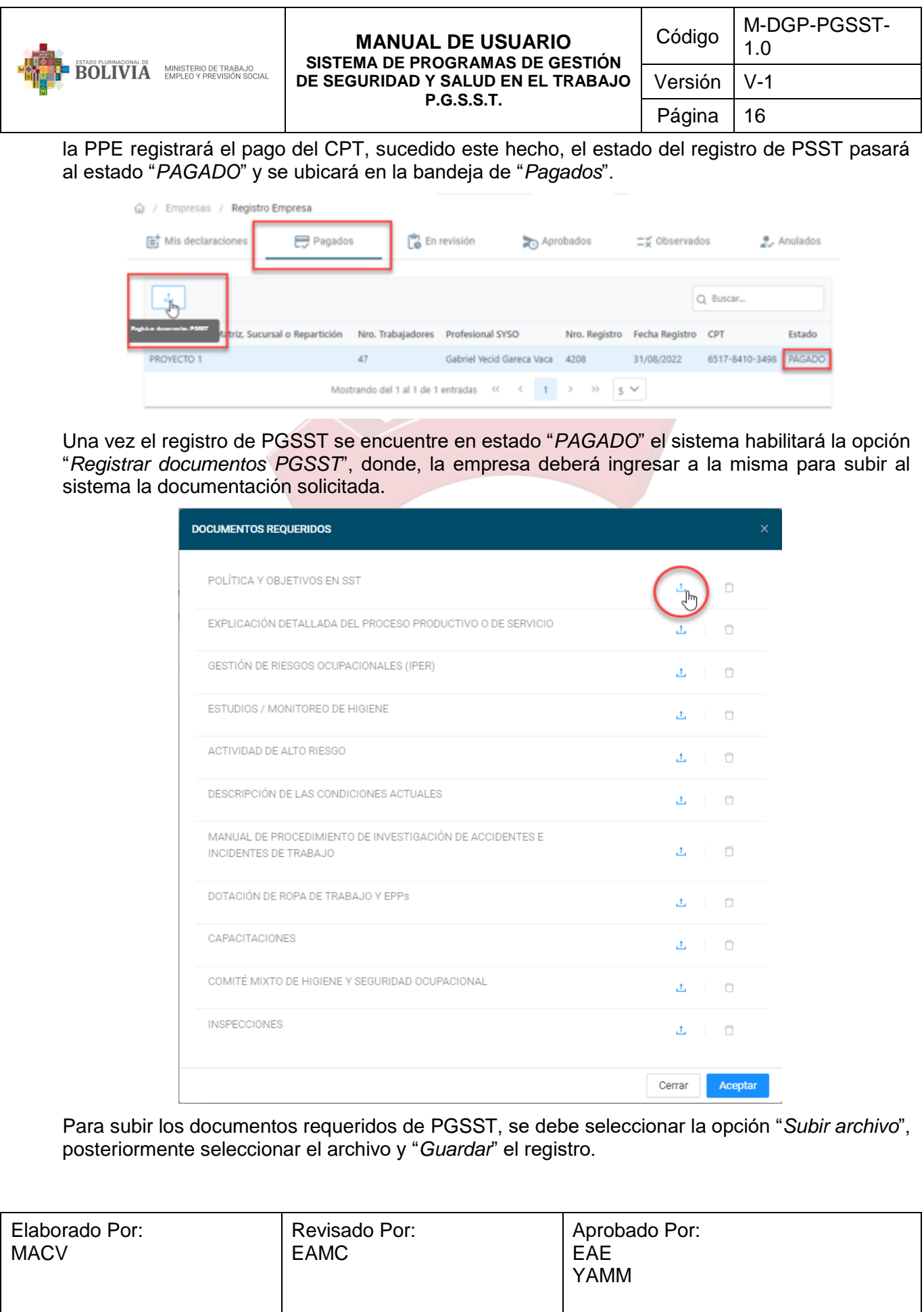

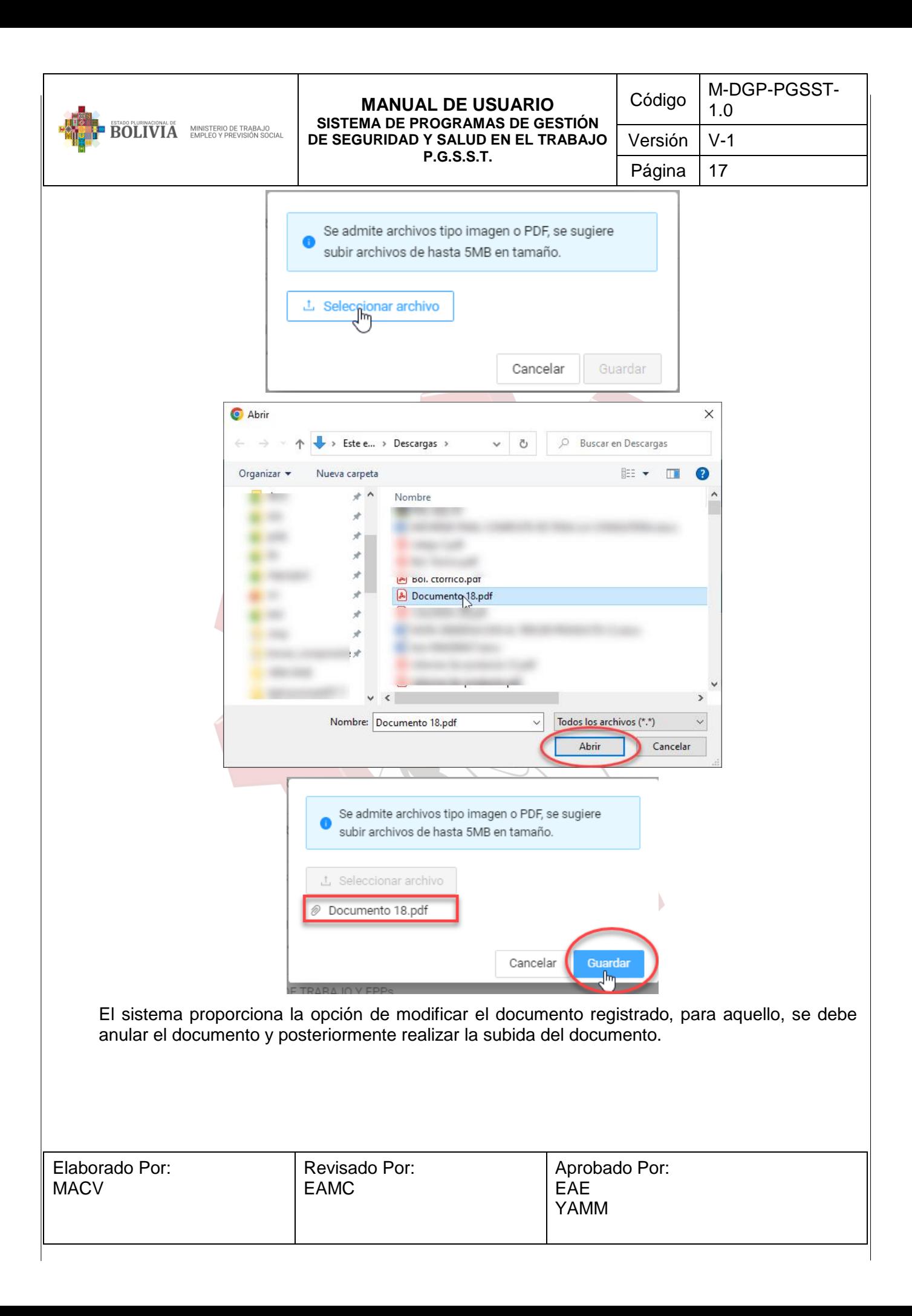

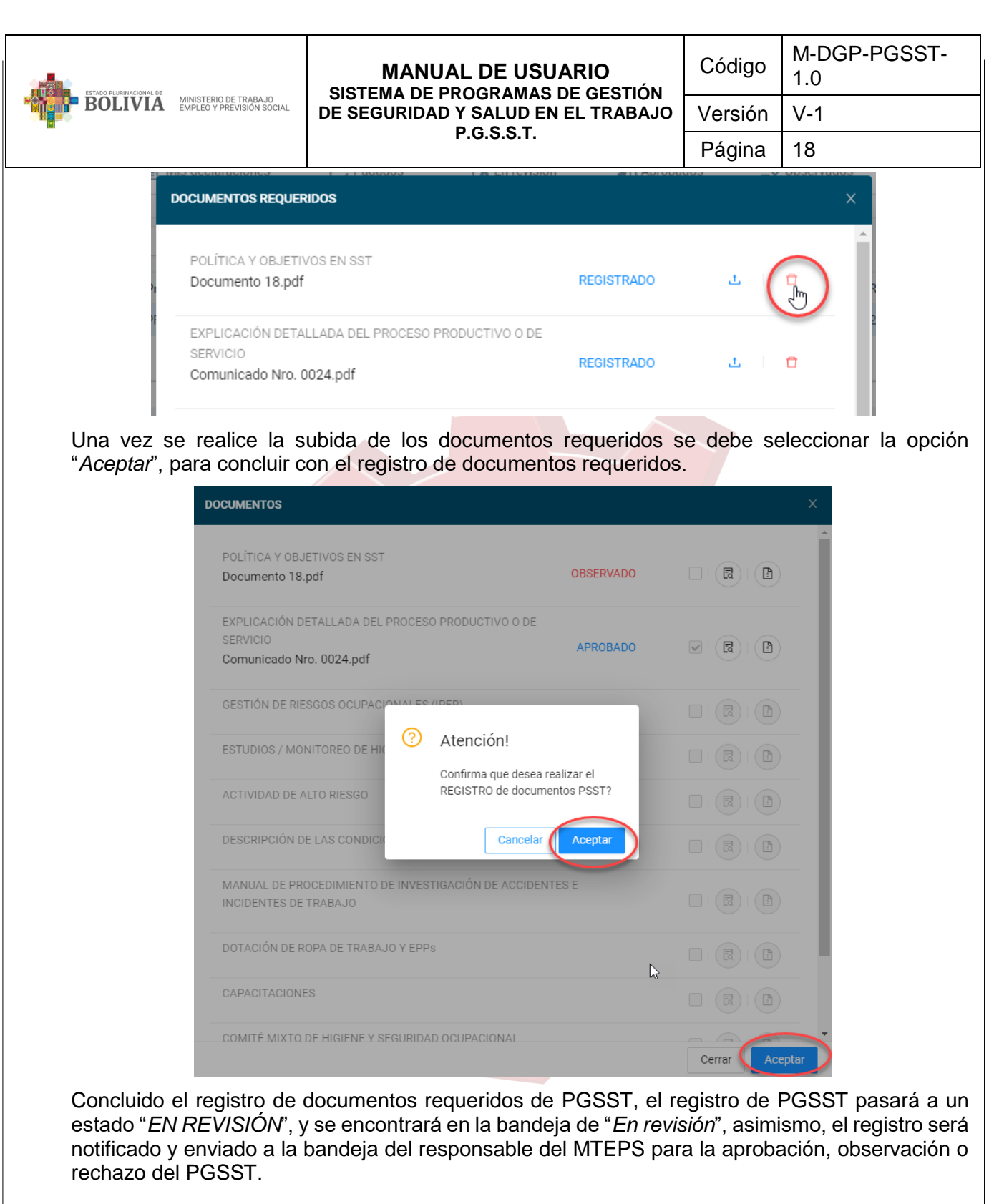

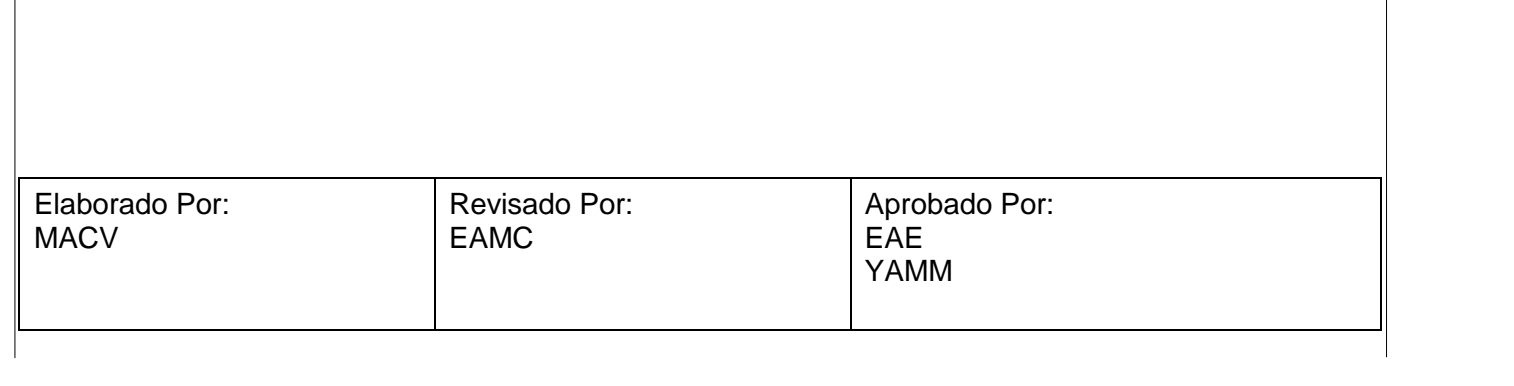

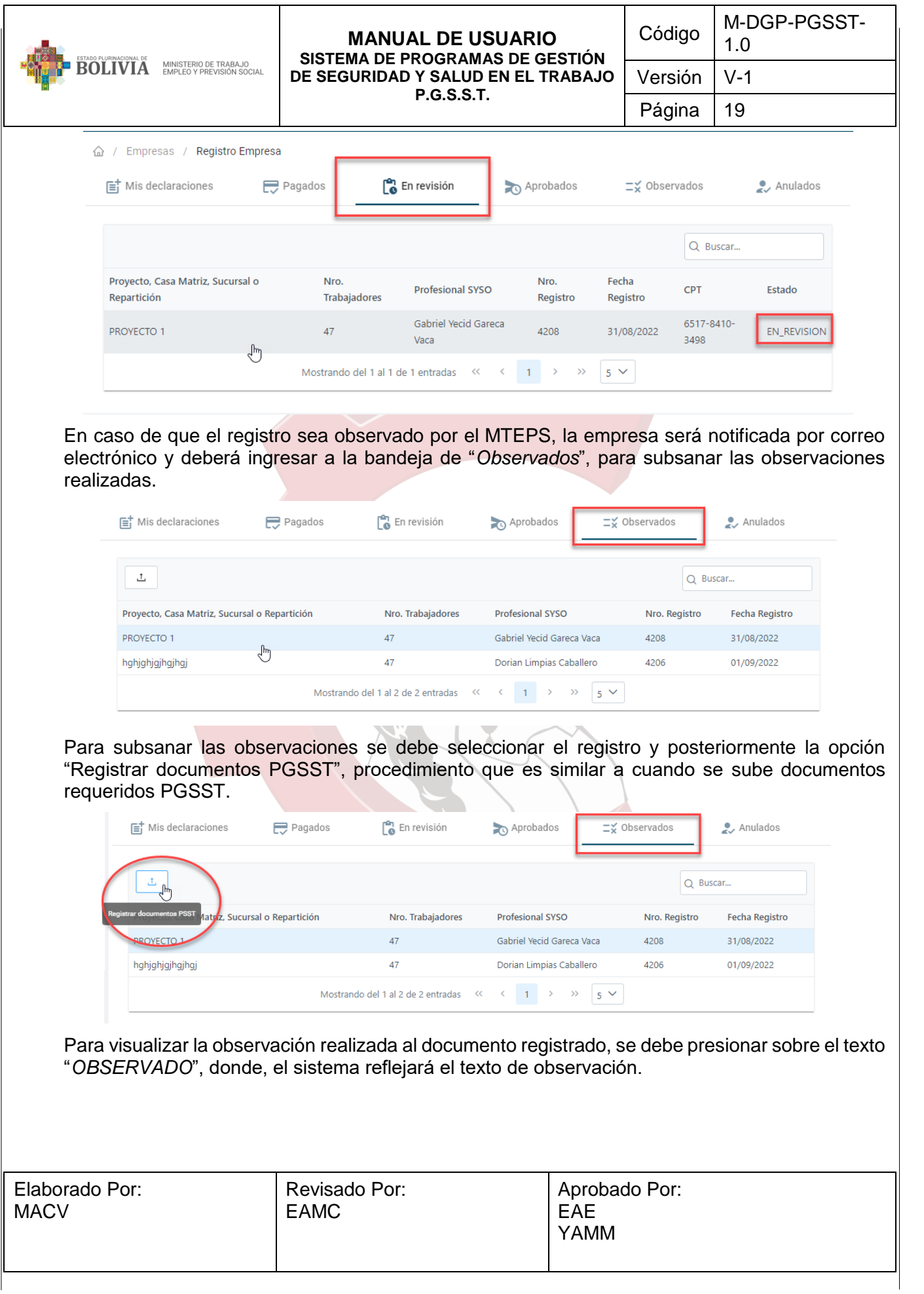

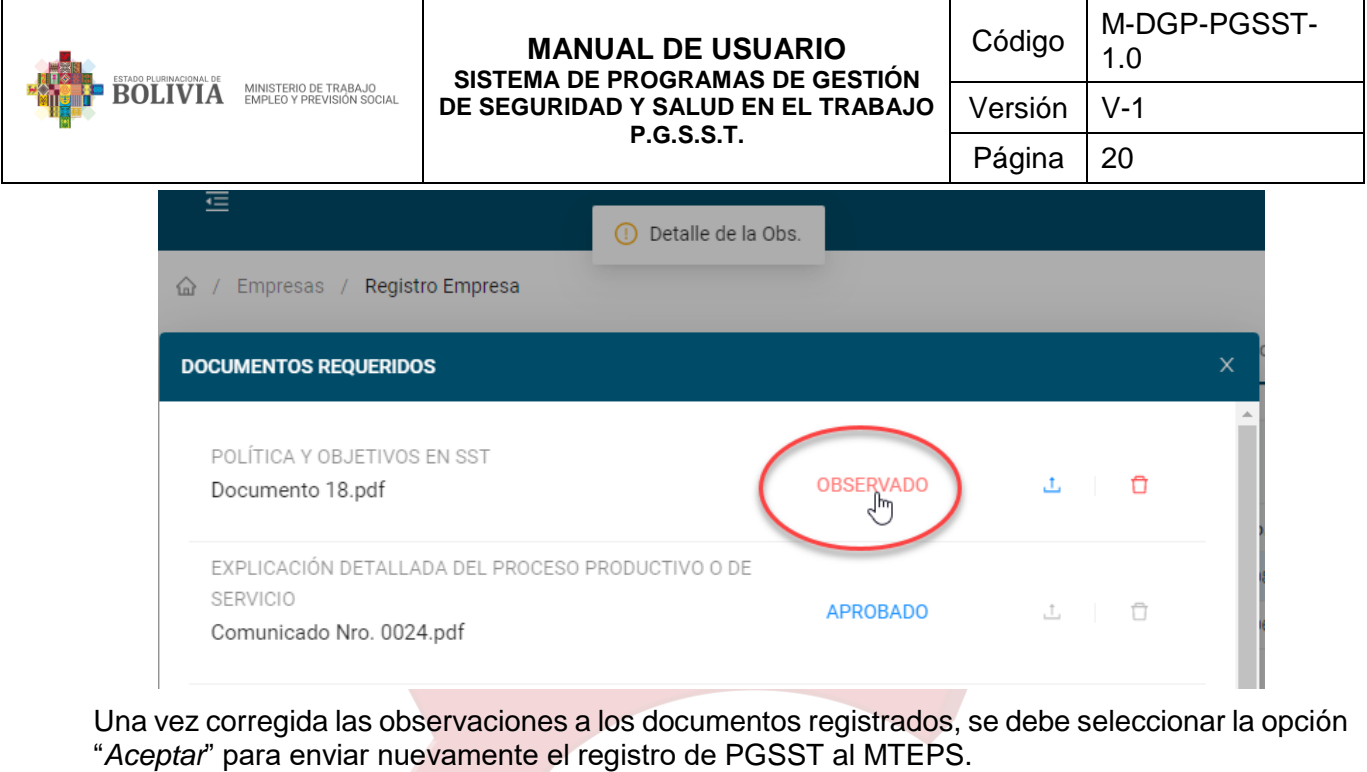

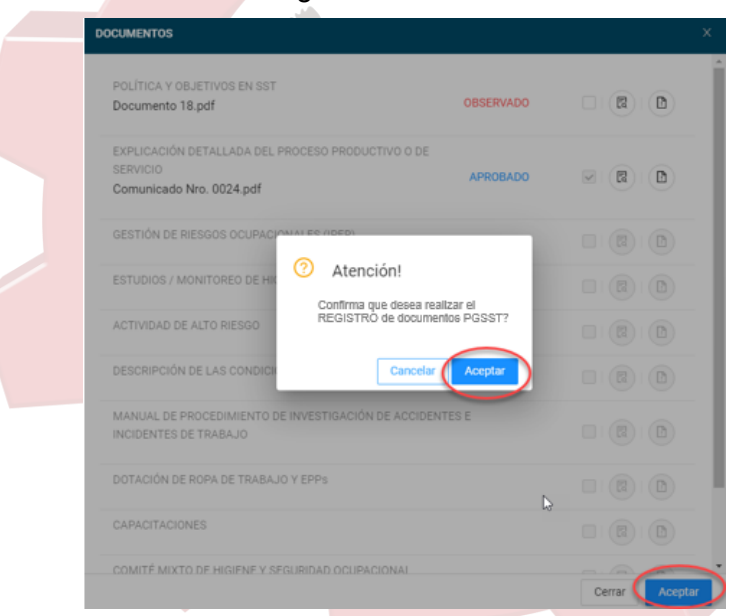

Una vez el MTEPS da por aprobado el PGSST presentado, el registro de PGSST pasará al estado "*APROBADO*" y se ubicará en la bandeja de "Aprobados", donde, la empresa tendrá la opción de imprimir el certificado PGSST, seleccionando la opción "*Imprimir Certificado PGSST*".

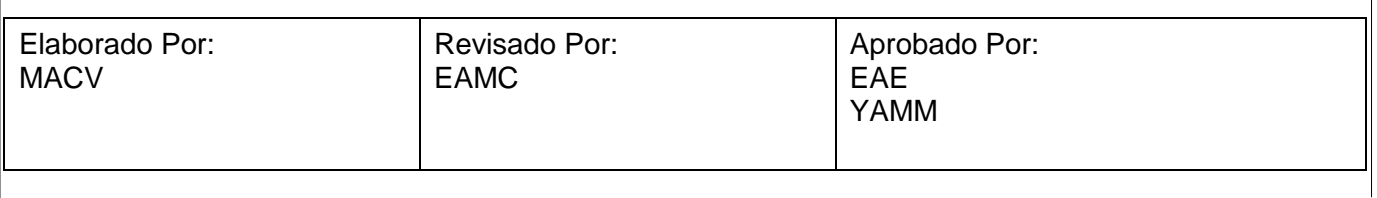

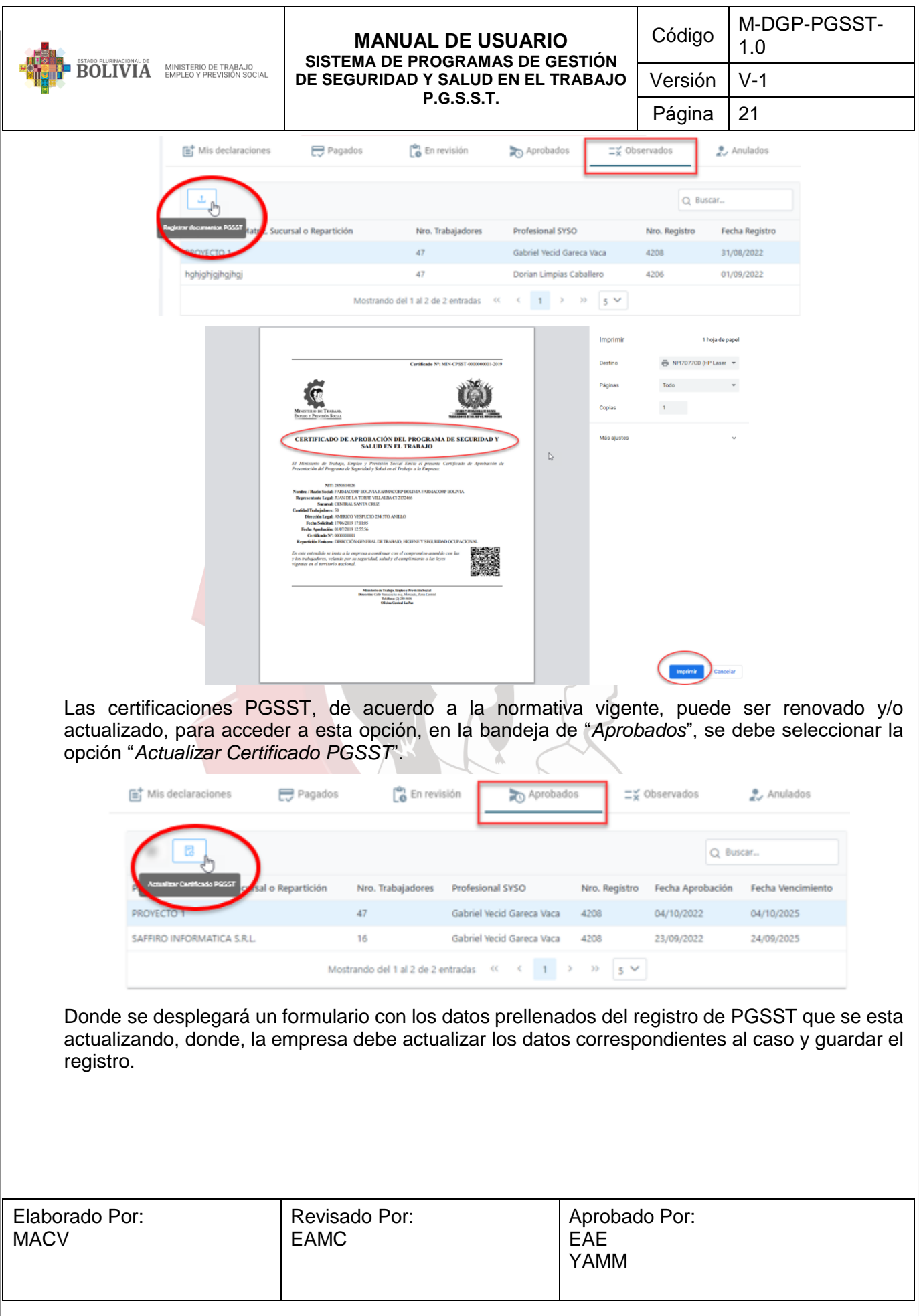

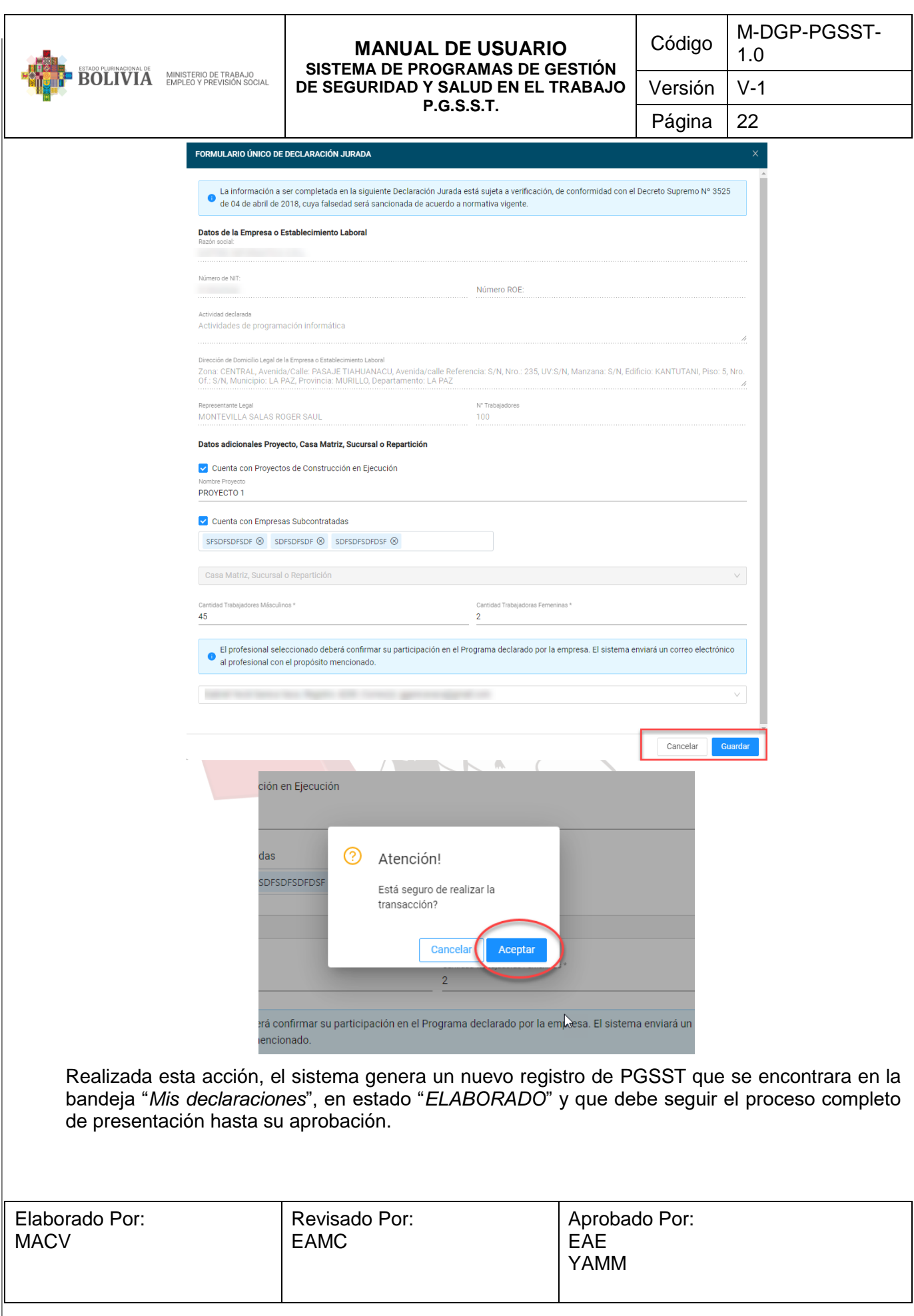

<span id="page-25-0"></span>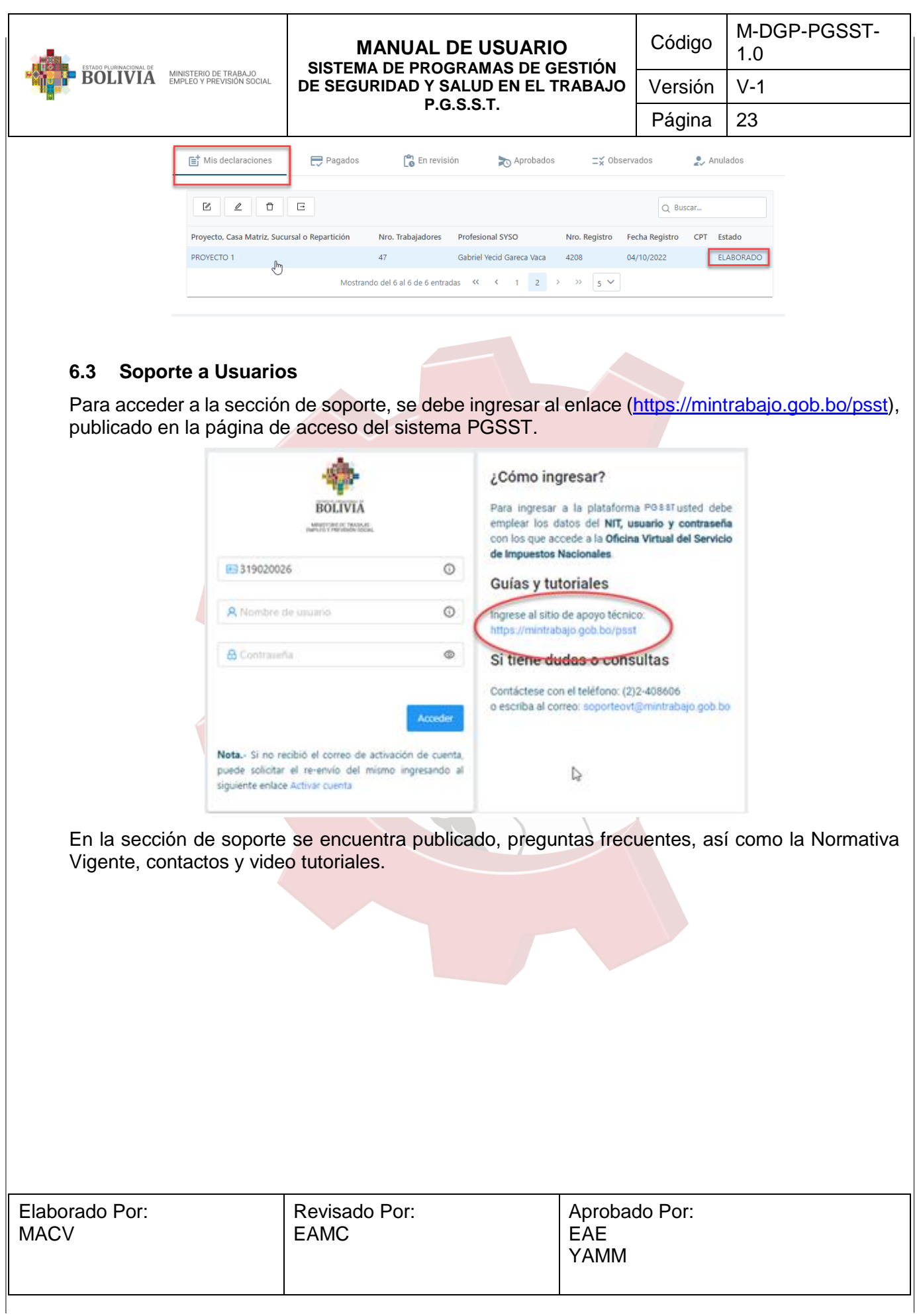

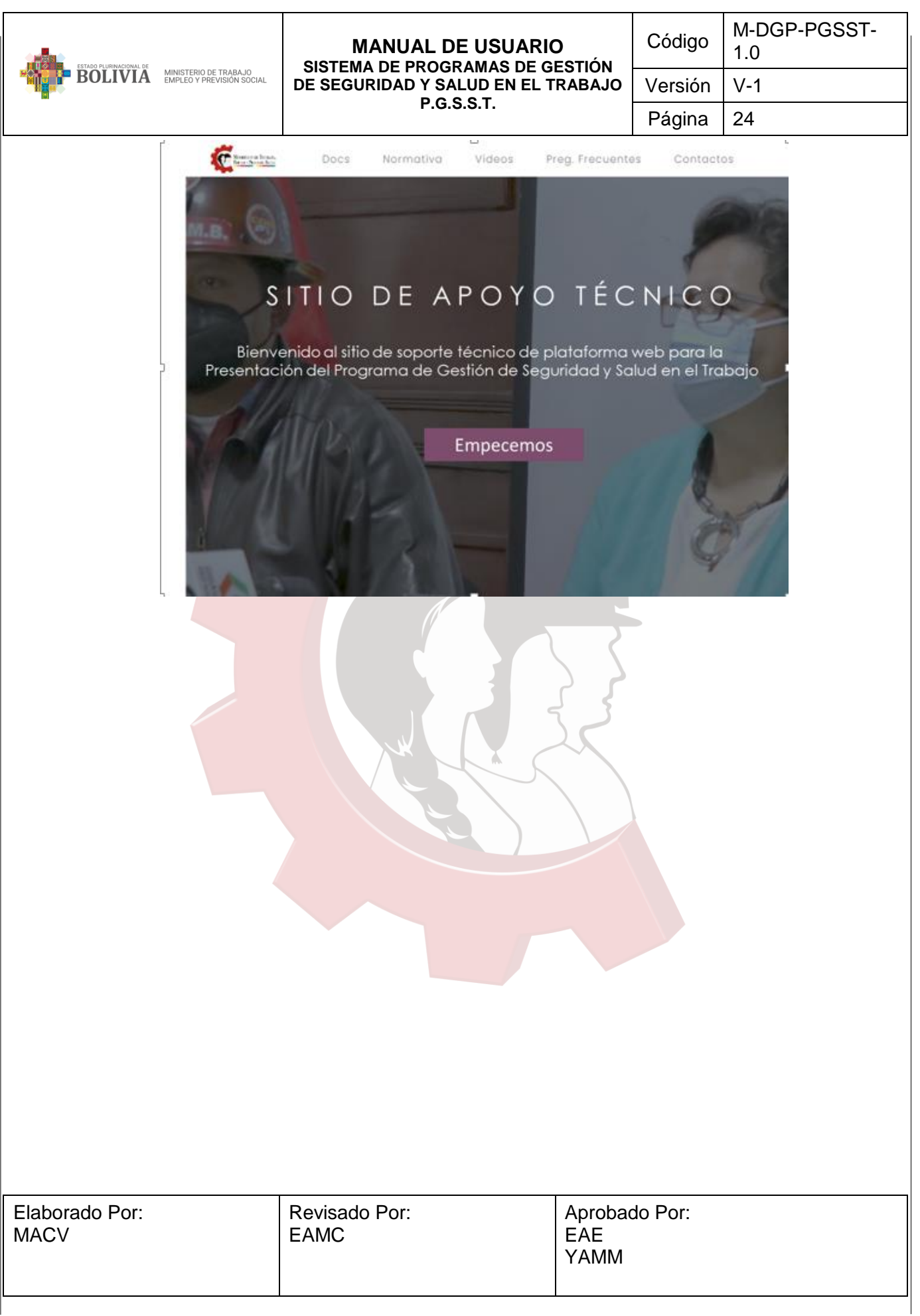